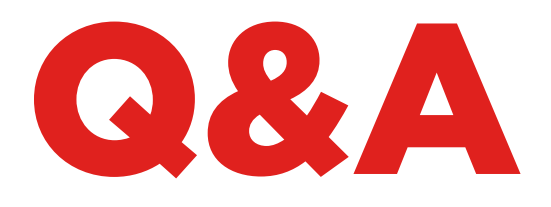

# EEPROM XTRA. KIT

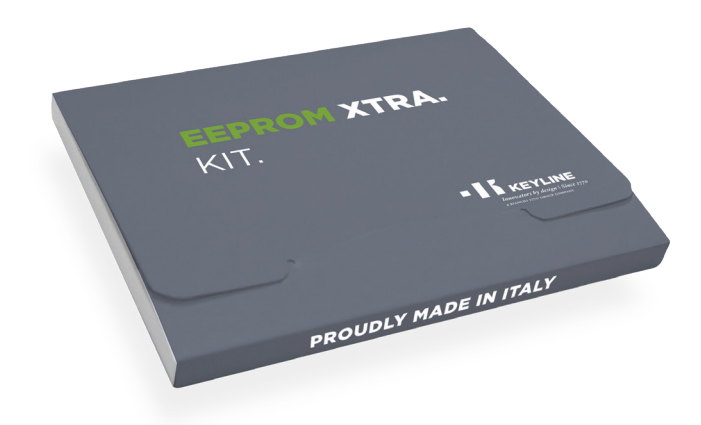

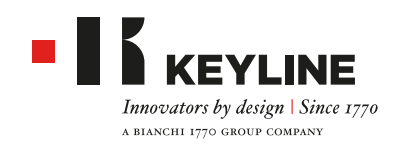

# EEPROM XTRA. KIT - Q&A

#### **WHEN DO I USE THE EEPROM XTRA FUNCTION?**

When all the vehicle keys have been lost, EEPROM Xtra allows you to create another key, in a safe and easy way.

# **WHAT TOOLS DO I NEED TO SET UP TO ENABLE ME TO DO A GOOD EEPROM WORK?**

- **EEPROM Xtra software**
- $P<sub>P</sub>$
- **EFPROM** reader
- Desoldering/Soldering Station
- **Solder and solder paste**
- **Tweezers**
- **Kapton Tape**
- **Magnifying light**
- Anti Static mat

### **I HEAR IT CAN BE DANGEROUS TO WRITE DATA BACK TO THE EEPROM DURING USE?**

The Keyline EEPROM Xtra function does NOT require the user to write back any data to the EEPROM, the user only needs to read the EEPROM for a successful operation. We feel this is a safer method for both the user and the end customer.

#### **DOES KEYLINE SUPPLY AN EEPROM READER DEVICE?**

No, the data extraction process is completed by the user. There are several popular devices in the market which can be found online.

### **I AM AN EXPERIENCED EEPROM USER, HOW CAN I STREAMLINE MY JOB MANAGEMENT?**

Keyline recommends storing the saved files, in compliance with the privacy legislation, in order to be able to repeat the procedure at a later date and provide additional keys to the customer without needing to access the vehicle again.

#### **DO I NEED A PIN CODE/SECURITY CODE TO CREATE A NEW KEY IF I USE THE EEPROM XTRA SOFTWARE?**

No, the EEPROM Xtra function does not require any unlock code.

#### **DOES THE EEPROM XTRA USE TOKENS?**

No, every file read and key produced is token free.

# **WHAT IS THE AVERAGE TIME IN COMPLETING AN EEPROM JOB?**

This differs from car to car and your general experience and skill level.

An experienced user would normally complete an EEPROM job from start to finish within 30 minutes.

#### **WHAT HAPPENS IF THE CUSTOMER LOSES THEIR CAR KEY AND FINDS IT THE NEXT DAY?**

With the Keyline solution the old key will still work.

#### **WHAT POWER SUPPLY, VOLTAGE DOES THE EEPROM XTRA USE?**

The EEPROM Xtra works with USB from your PC.

#### **WHAT COVERAGE OF VEHICLES DOES THE KEYLINE EEPROM XTRA HAVE?**

The latest application is available for download here (pdf format, link to the product web page).

#### **I HAVE MADE A KEY USING THE EEPROM XTRA SOFTWARE, HOW DO I MAKE MORE KEYS FOR MY CUSTOMER?**

Simply repeat the process using the data file (bin file) in the EEPROM memory at any time.

# **CAN I USE EEPROM XTRA WHERE I HAVE CREATED THE BIN FILE WITH OTHER AUTOMOTIVE DEVICES?**

Yes. Your data archive (bin files) can be used to create new keys at any time without having to repeat the full EEPROM procedure. This service is unique only to the Keyline EEPROM Xtra software.

#### **HOW DO I DESOLDER A VEHICLE EEPROM?**

Desoldering is a manual operation that requires precision and expertise. Time and practise make it possible to perfect this technique. Keyline takes no responsibility for any damage caused when removing, replacing or extracting data from the EEPROM.

# EEPROM XTRA. KIT - Q&A

#### **I HAVE EXTRACTED THE DATA FROM MY IMMOBILISER AND SAVED THE BIN FILE.**

Does Keyline save the data on the Keyline server when it is uploaded?

No, the data is read to create a transponder, with NO is stored afterwards on the Keyline server.

It is the responsibility of the user to store or delete the bin file as they find appropriate.

# **WHAT HAPPENS WHEN A CAR IS NOT ON THE APPLI-CATION LIST OR IF MY CAR IMMOBILISER DOES NOT MATCH THE RESEARCH PICTURES?**

At present, there is NO solution. Keyline R&D is always updating the database and we suggest to periodically check it.

For users who wish to support our R&D programme we can provide information on the data that would enable us to update the list of vehicles covered by the EEPROM Xtra.

# **HOW DO I KNOW I HAVE READ THE DATA FROM THE EEPROM SUCCESSFULLY?**

Once the file has been uploaded the system will automatically determine if it is recognisable and usable (to create a transponder). A file that is not recognised might have been damaged during the extraction and reading processes.

#### **CAN I USE OTHER MANUFACTURERS' TRANSPON-DERS WITH THIS SYSTEM?**

No, the system is designed and guaranteed for use with the proprietary technology adopted for all Keyline Micro Series transponders (GK100/GKM/ CK100/CKG/CK50) and for the Keyline electronic heads (TK50/TK100/TKM/TKG).

#### **WHICH KEYLINE TRANSPONDER SHOULD I USE?**

According to the type of system (Megamos®, Philips®, Texas®), the EEPROM Xtra software tells the user which Keyline transponder should be selected (GK100/GKM/CK100/CKG/CK50 and/or TK50/TK100/ TKM/TKG).

# **DOES EEPROM XTRA REQUIRE THE ACTIVATION OF THE TKM. XTREME AND TKG KITS IN ORDER TO COMPLETE THE PRODUCTION PROCESS OF A NEW KEY?**

No, the software works with all Keyline Micro Series transponders (GK100/GKM/CK100/CKG/CK50) and with the Keyline electronic heads (TK50/TK100/TKM/ TKG) without needing to activate the TKM. Xtreme and TKG kits.

# **DOES EEPROM XTRA WORK WITH BOTH 884 DECRYPTOR ULTEGRA AND 884 DECRYPTOR MINI?**

Yes, the software is compatible with both Keyline cloning devices.